# **11 Example: Cryptographer's Helper**

Program file for this chapter: crypto

A *cryptogram* is a kind of word puzzle, like a crossword puzzle. Instead of definitions, though, a cryptogram gives you the actual words of a quotation, but with each letter replaced with a different letter. For example, each letter A in the original text might be replaced with an F. Here is a sample cryptogram:

LB RA, BT YBL LB RA: LJGL CQ LJA FUAQLCBY:KJALJAT 'LCQ YBRXAT CY LJA DCYP LB QUSSAT LJA QXCYWQ GYP GTTBKQ BS BULTGWABUQ SBTLUYA, BT LB LGHA GTDQ GWGCYQL G QAG BS LTBURXAQ, GYP RM BIIBQCYW AYP LJAD?

The punctuation marks and the spaces between words are the same in this cryptogram as they are in the original ("clear") text.

of code is a *simple substitution cipher.* Strictly speaking, a *code* is a method of disguising a A foreign language is like a code. A *cipher* is a method in which a uniform algorithm or formula is used to translate each word. A *substitution* cipher is one in which every letter equivalent. A *simple* substitution cipher is one in which each letter has a single equivalent A cryptogram is a kind of secret code. The formal name for this particular kind message that uses a dictionary of arbitrarily chosen replacements for each possible word. (or sometimes every pair of letters, or some such grouping) is replaced by a disguised replacement, which is used throughout the message. (A more complicated substitution cipher might be something like this: the first letter A in the message is replaced with  $F$ , the second A is replaced with G, the third with H, and so on.)

Years ago, Arthur Conan Doyle and Edgar Allen Poe were able to write mystery stories in which simple substitution ciphers were used by characters who really wanted to keep a message secret. Today, partly because of those stories, too many people know how to "break" such ciphers for them to be of practical use. Instead, these ciphers are used as word puzzles.

*205*

The technique used for decoding a cryptogram depends on the fact that some letters are more common than others. The letter A is much more common in English words than the letter Z. If, in a cryptogram, the letter F occurs many times, it's more likely to represent a letter like A in the original text than a letter like Z.

rankings apply to *large* texts. In the usual short cryptogram, the most frequent letter The most commonly used letter in English is E, by a wide margin. T is in second place, with A and O nearly tied for third. I, N, and R are also very commonly used. These doesn't necessarily represent E. But the letter that represents E will probably be among the two or three most frequent.

Before reading further, you might want to try to solve the cryptogram shown above. Make a chart of the number of times each letter appears, then use that information to make guesses about which letter is which. As you're working on it, make a note of what other kinds of information are helpful to you.

This project is a program to help you solve cryptograms. The program doesn't solve the puzzle all by itself; it doesn't know enough about English vocabulary. But it does some of the more boring parts of the job automatically, and can make good guesses about some of the letters.

The top-level procedure is  $\tt{crypto}$  . It takes one input, a list whose members are the variable as the input to **crypto**. (The program file for this project includes four such variables, named cgram1 through cgram4, with sample cryptograms.) words of the cryptogram. Since these lists are long and easy to make mistakes in, you'll probably find it easier to type the cryptogram into the Logo editor rather than directly at a question mark prompt. You might make the list be the value of a variable, then use that

Crypto begins by going through the coded text, letter by letter. It keeps count of program draws a *histogram* on the screen as it goes. A histogram is a chart like the one at how often each letter is used. You can keep track of this counting process because the the top of the next page.

A histogram is a kind of graph, but it's different from the *continuous* graphs you use in algebra. Histograms are used to show quantities of *discrete* things, like letters of the alphabet.

The main reason the program draws the histogram is that it needs to know the frequencies of occurrence of the letters for later use. When I first wrote the program, it counted the letters without printing anything on the screen. Since this counting is a fairly slow process, it got boring waiting for the program to finish. The histogram display is a sort of video thumb-twiddling to keep you occupied while the program is creating an invisible histogram inside itself.

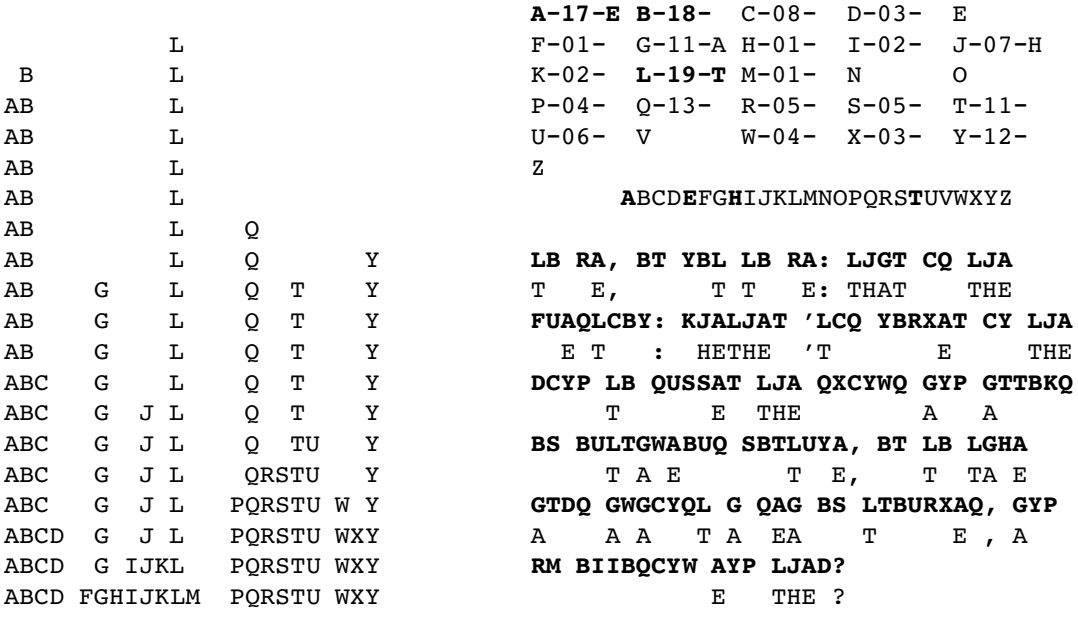

Histogram Screen display

By the way, since there are only 24 lines on the screen, the top part of the histogram may be invisible if the cryptogram is long enough to use some letters more than 24 times.

The shape of this histogram is pretty typical. A few letters are used many times, while most letters are clumped down near the bottom. In this case, A, B, and L stand out. You might guess that they represent the most commonly used letters: E, T, and either A or O. But you need more information to be able to guess which is which.

After it finishes counting letters, the program presents a screen display like the one shown above. The information provided in this display comes in three parts. At the top is an alphabetical list of the letters in the cryptogram. For each letter, the program displays the number of times that letter occurs in the enciphered text. For example, the letter P occurs four times. The letter that occurs most frequently is highlighted by showing it in reverse video characters, represented in the book with boldface characters. In this example, the most frequently used letter is L, with 19 occurrences. Letters with occurrence counts within two of the maximum are also highlighted. In the example, A with 17 and B with 18 are highlighted. If a letter does not occur in the cryptogram at all, no count is given. In the example, there is no E in the enciphered text.

The top part of the display shows one more piece of information: if either the program or the person using it has made a guess as to the letter that a letter represents, that guess is shown after the frequency count. For example, here the program has guessed that the letter L in the cryptogram represents the letter T in the clear text. (You can't tell from the display that this guess was made by the program rather than by the person using it. I just happen to know that that's what happened in this example!)

But in the middle part of the display, we find *T*, not L, in alphabetical order, and discover that *something* is linked to it. (It turns out that we don't usually have to know which letter The next section of the display is a single line showing all the letters of the alphabet. In this line, a letter is highlighted if a guess has been made linking some letter in the cryptogram with that letter in the clear text. In other words, this line shows the linkages in the reverse direction from what is shown in the top section of the display. For example, I just mentioned that L in the cryptogram corresponds to T in the clear text. In the top part of the display, we can find L in alphabetical order, and see that it has a T linked to it. corresponds to T.)

Here is the purpose of that middle section of the display: Suppose I am looking at the second word of the cryptogram, RA. We've already guessed that A represents E, so this word represents something-E. Suppose I guess that this word is actually HE. This just happens to be the first two-letter word I think of that ends in E. So I'd like to try letting R represent H. Now I look in the middle section of the display, and I see that H is already highlighted. So some other letter, not R, already represents H. I have to try a different guess.

The most important part of the display is the bottom section. Here, lines of cryptogram alternate with their translation into clear text, based on the guesses we've made so far. The cryptogram lines are highlighted, just to make it easy to tell which lines are which. The program ensures that each word entirely fits on a single line; there is no wrapping to a new line within a single word.

There is room on the screen for eight pairs of lines. If the cryptogram is too big to fit in this space, only a portion of it will be visible at any time. In a few paragraphs I'll talk about moving to another section of the text.

The program itself is very limited in its ability to guess letters. For the most part, you have to do the guessing yourself when you use it. There are three guessing rules in the program:

1. The most frequently occurring single-letter word is taken to represent A.

2. Another single-letter word, if there is one, is taken to represent I.

3. The most frequently occurring three-letter word is taken to represent THE, but only if its last letter is one of the ones highlighted in the top part of the display.

In the example, the only single-letter word in the cryptogram is G, in the next-to-last line. The program, following rule 1, has guessed that G represents A. Rule 2 did not apply, because there is no second single-letter word. The most frequently used three-letter word is LJA, which occurs three times. The last letter of that word, A, is highlighted in the top section because it occurs 17 times. Therefore, the program guesses that L represents T, J represents H, and A represents E.

fancy name for a rule that works most of the time is a *heuristic*. A rule that works all the time is called an *algorithm*.) For example, the three-letter word GYP appears twice in Of course you understand that these rules are not infallible; they're just guesses. (A the cryptogram, only once less often than LJA. Maybe GYP is really THE. However, the appearance of the word THAT in the translation of the first line is a pretty persuasive confirmation that the program's rules have worked out correctly in this case.

If you didn't solve the cryptogram on your own, at my first invitation, you might want to take another look at it, based on the partial solution you now have available. Are these four letters  $(A, E, I, and T)$  enough to let you guess the rest? It's a quotation you'll probably recognize.

Once this display is on the screen, you can make further guesses by typing to the program. For example, suppose you decide that the last word of the cryptogram, LJAD, represents THEM. Then you want to guess that D represents M. To do that, type the letters D and M in that order. Don't use the RETURN key. Your typing will not be echoed on the screen. Instead, three things will happen. First, the entry in the top section of the display that originally said

 $D - 0.3 -$ 

will be changed to say

 $D-03-M$ 

Second, the letter M will be highlighted in the alphabet in the second section of the display. Finally, the program will type an M underneath every D in the cryptogram text.

If you change your mind about a guess, you can just enter a new guess about the same cryptogram letter. For example, if you decide that LJAD is really THEY instead of THEM, you could just type D and Y. Alternatively, if you decide a guess was wrong but

you don't have a new guess, type the cryptogram letter (D in this example) and then the space bar.

on what your computer can do. If you meant that R should represent M *instead of* D If you guess that D represents M, and then later you guess that R also represents M, the program will complain at you by beeping or by flashing the screen, depending representing M, you must first undo the latter guess by typing D, space bar, R, and M.

The process of redisplaying the clear text translation of the cryptogram after each guess takes a fairly long time, since the program has to look up each letter individually. Therefore, the program is written so that you don't have to wait for this redisplay to finish before guessing another letter representation. As soon as you type any key on the keyboard, the program stops retyping the clear text. Whatever key you typed is taken as the first letter of a two-letter guess command.

four earlier lines at the top. These *windowing* commands have no effect if you are already If the cryptogram is too long to fit on the screen, there are three other things you can type to change which part of the text is visible. Typing a plus sign (+) eliminates the first four lines of the displayed text (that is, four lines of cryptogram and four corresponding lines of cleartext) and brings in four new lines at the end. Typing a minus sign (–) moves backwards, eliminating the four lines nearest the bottom of the screen and bringing back seeing the end of the text (for +) or the beginning of the text (for  $-$ ).

The third command provided for long cryptograms is the atsign (@) character. This is most useful after you've figured out all of the letter correspondences. It clears the screen and displays only the clear text, without the letter frequencies, table of correspondences, or the enciphered text. This display allows 23 lines of clear text to fit on the screen instead of only eight. If you don't have the solution exactly right, you can type any character to return to the three-part display and continue guessing.

The program never stops; even after you have made guesses for all the letters, you might find an error and change your mind about a guess. When you're done, you stop the program with control-C or command-period or whatever your computer requires.

*Compulsory* you to practice with. They are excerpted from one of my favorite books, *Miseducation* by Paul Goodman. In the complete listing at the end of this chapter, there are a few cryptograms for

## **Program Structure**

There are about 50 procedures in this program. These procedures can be roughly divided into several purposes:

- initialization
- frequency counting and displaying the histogram
- guessing letters automatically
- reading user commands
- keeping track of guesses
- top section of display (frequencies)
- middle section of display (alphabet)
- bottom section of display (cryptogram text and cleartext)
- windowing and full-text displays
- data abstraction and other helper procedures

primarily with presenting information on the screen. Redisplay, near the center of is made, procedures such as fixtop, light, and dark are used instead of redrawing The diagram on the next page shows superprocedure/subprocedure relationships within the main categories. (Helper procedures aren't shown, to make the diagram more readable.) The bottom half of the diagram has the procedures that are concerned the diagram, is called whenever the entire screen display must be redrawn: when the initialization part of the program is finished, and whenever the user chooses a new portion of the text to display. When the display changes slightly, because a new guess everything.

Bind is the most important procedure, because it records and displays each new There is also a similar procedure  $q$ bind that's used when a guess is made by the program information, the entire structure of the program is that  $\mathtt{crypto}$  calls  $\mathtt{parseloop}$ , which repeatedly calls  $\mathtt{parsekey}$ , which calls  $\mathtt{bind}$  to record a guess. guess. As the diagram shows, it invokes several subprocedures to update the display; more importantly, it changes the values of several variables to keep track of the new guess. rather than by the user. (The "Q" stands for either "quick" or "quiet," since this version never has to undo an old guess, omits some error checking, and can't beep because there are no errors in automatic guesses.) If you ignore initialization and displaying

For example, 1ight and dark have those names because they switch individual letters letter has or hasn't been guessed, so they are also carrying out part of <code>bind's</code> job, keeping Unfortunately, it's not so easy in practice to divide up the procedures into groups, with a single purpose for each group. Several procedures carry out two tasks at once. between normal and inverse video in the alphabet display in the middle part of the screen. But those procedures also set variables to remember that a particular cleartext track of guesses.

*Program Structure 211*

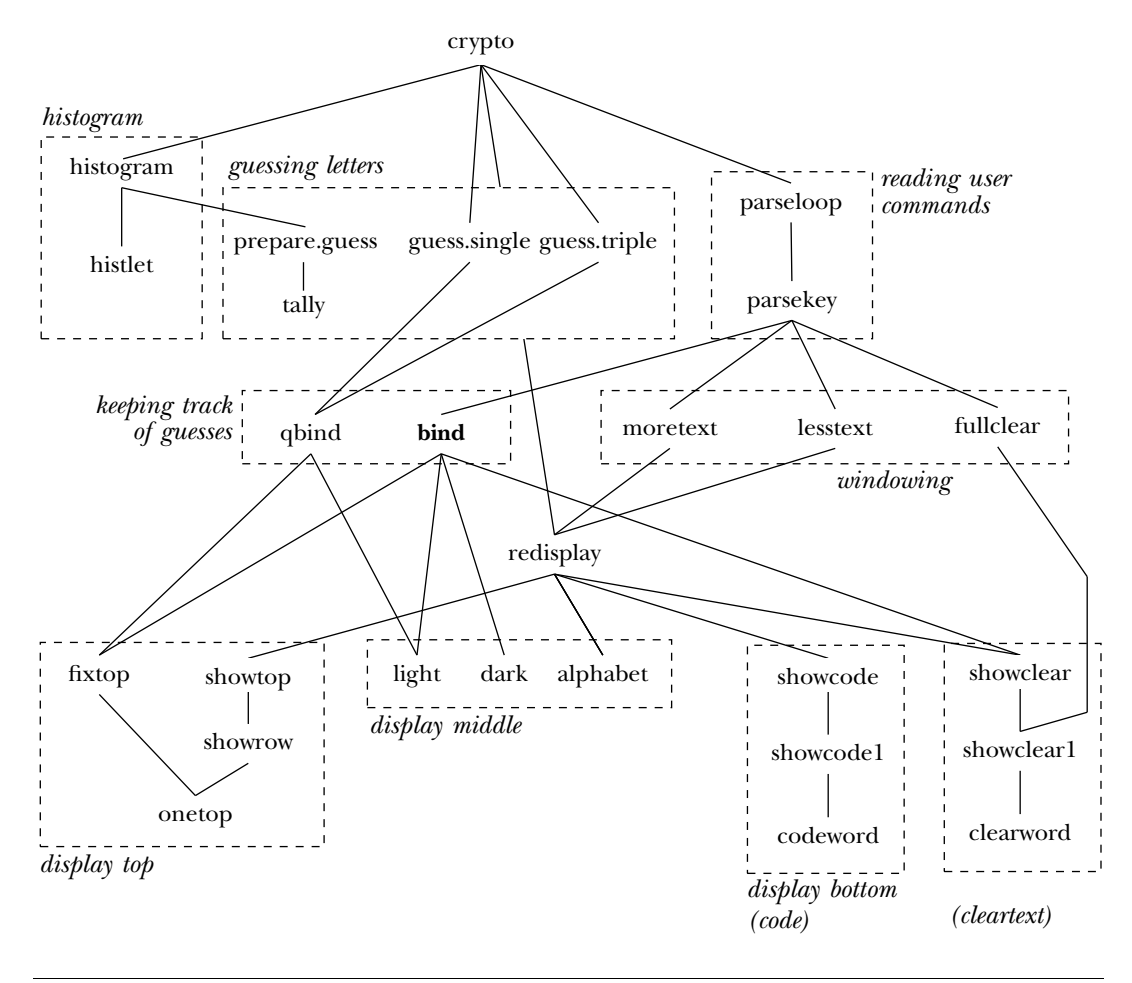

## **Guided Tour of Global Variables**

Crypto uses many global variables to hold the information it needs. This includes information about individual letters, about words, and about the text as a whole.

information. In the table that follows, the italic  $x$  in each name represents any letter. There are several sets of 26 variables, one for each letter of the alphabet. For these variables, the last letter of the variable name is the letter about which the variable holds

- $x$  Cleartext letter that is guessed to match  $x$  in the cryptogram.
- boundx True if x appears in the *cleartext* as guessed so far; false otherwise. cntx Count of how many times x appears in the cryptogram.
- posnx Screen cursor position where the frequency count and guess for x is shown in the top part of the display.

These variables are set up initially by  $\mathtt{initvars},$  except for the  $\mathtt{posn}$  variables, which are set by **showrow**. The variables with single-letter names start out with a space character as their value. This choice allows  $showclear$  to use  $thin$  : letter as the thing to type for every letter in the cryptogram. If no guess has been made for a letter, it will be displayed as a blank space in the partially-decoded version of the text.

Here are the variables that have to do with *words* in the cryptogram text. These following variable names, y represents either a one-letter word or a three-letter word in variables are needed for the part of the program that automatically makes guesses, by looking for words that might represent A, I, and THE in the cleartext. In the the cryptogram text.

singley The number of occurrences of the one-letter word y. tripley The number of occurrences of the three-letter word y. count.single The number of occurrences of the most frequent one-letter word. count.triple The number of occurrences of the most frequent three-letter word. list.single List of one-letter words in the cryptogram text. list.triple List of three-letter words in the cryptogram text. max.single The most frequent one-letter word in the cryptogram text. max.triple The most frequent three-letter word in the cryptogram text.

These variables are used only during the initial histogram counting, to keep track of which one-letter word and which three-letter word are the most frequent in each category. Once the most frequently occurring words have been determined, the actual count is no longer important.

Finally, there are some variables that contain information about the text as a whole:

fulltext The complete cryptogram text.

text The part of the cryptogram that is displayed on the screen right now.

moretext The part of the text that should be displayed after  $a +$  command.

textstack A list of old values of text, to be restored if the - command is used. maxcount The number of occurrences of the most frequently used letter.

: Maxcount is used to know which letters should be highlighted in the top section of the display.  $:$  Text is used by  $\operatorname{s}$ howcode and  $\operatorname{s}$ howclear to maintain the bottom section of the display. Fulltext, moretext, and textstack are part of the windowing feature. At first,  $\tt text$  is equal to  $\verb+fulltext,$  and  $\tt textstack$  is empty. More $\tt text$  contains the then moretext is empty. Here is what happens if you type the plus sign: portion of the text starting on the fifth line that is displayed, providing there is some text at the end of the cryptogram that didn't fit on the screen. If the end of the text is visible,

*Guided Tour of Global Variables 213*

```
to moretext
if emptyp :moretext [beep stop]
push "textstack :text
make "text :moretext
redisplay "true
end
```
If : moretext is empty, there is no more text to display, and the procedure stops with a complaint. Otherwise, we want to remember what is now in  $\,:\,$  text in case of a later - command, and we want to change the value of text to the version starting four lines later that is already in  $\,:\,$  moretext.

In the solitaire project, I used a lot of <code>local</code> instructions in the top-level procedures to avoid creating global variables. In this project, I didn't bother. There's no good reason why I was lazier here than there; you can decide for yourself whether you think it's worth the effort.

#### **What's In a Name?**

In revising this program for the second edition, I was struck by the ways in which bad choices of procedure or variable names had made it needlessly hard to read. Changing names was one of the three main ways in which I changed the program. (The other two were an increased use of data abstraction and the introduction of iteration tools to eliminate some helper procedures.)

the top part of the display were called showhist, fixhist, and so on; when I added the histogram and histlet procedures that draw the real histogram, it was hard to keep track of which "h<code>ist</code>" names were part of the initial histogram and which were part changed showhist to showtop, fixhist to fixtop, and so on. The procedures with hist in their names are about the real histogram, and the ones with  $\tt top$  in their names I'll start with a simple example. As I've mentioned, when I first wrote the program it didn't draw the histogram on the screen during the initial counting of letter frequencies. Since the top part of the screen display is primarily a presentation of those frequencies, I thought of that top part as the program's "histogram" even though it doesn't have the form of a real histogram. That's why, in the first edition, the procedures that maintain of the letter frequency chart at the top of the program's normal screen display. I've now are about the frequency chart.

Here's another example. In several parts of the program, I had to determine whether a character found in the cryptogram text is a letter or a punctuation mark. The

most straightforward way to do this would be an explicit check against all the letters in the alphabet:

```
to letterp :char
output memberp :char "ABCDEFGHIJKLMNOPQRSTUVWXYZ
end
```
each letter. That is, there's a variable A, a variable B, and so on, but there aren't variables named after punctuation characters. Therefore, I could use the Logo primitive namep be a letter. The first edition version of  $\mathtt{crypto}$  is full of instructions of the form But comparing the character against each of the 26 letters would be quite slow. Instead, I took advantage of the fact that there happen to be variables in the program named after to see whether or not the character I'm considering is a variable name, and if so, it must

```
if namep :char ...
```
program would have no way to tell that I'm using  $\mathbf n$  amep to find out whether a character is a letter. The solution was to add an instruction to the initialization in  $\tt{crypto:}$ This is clever and efficient, but not at all self-documenting. Someone reading the

copydef "letterp "namep

The copydef primitive is used to give a new name to an existing procedure. (The old The new name is not saved by the save command; that's why crypto performs the copydef instruction each time. name continues to work.) The existing procedure can be either primitive or user-defined.

Probably the worst example of bad naming was in the tally procedure. This procedure has a complicated job; it must keep track of the most common one-letter and three-letter words, in preparation for the program's attempts to make automatic guesses for A, I, and THE. Here is the version in the first edition:

```
to tally :type :word
local "this
make "this word :type :word
if not memberp :word list. :type ~
   [setlist. :type fput :word list. :type make :this 0]
make :this sum 1 thing :this
make "this thing :this
if :this > (count. :type) \sim[setcount. :type :this make (word "max. :type) :word]
end
```
*What's In a Name? 215*

The input named type is either the word  $\texttt{single}$  or the word  $\texttt{triple}.$  One thing that makes this procedure hard to read is the local variable named  $\tt this$ . What a vague name! At first,  $:$  this is a word that will be used as the name of a variable, counting the number then tally will create a variable named tripleybl whose value will be the number of times that YBL occurs in the text. The value of this will be the word tripleybl, so the expression thing: this represents the actual number. Then, near the end of the This what? Is it this word, or this letter, or this word length, or this guess? To make things worse, partway through the procedure I recycled the same name to hold a different value. of times a given word appears. For example, if the word YBL appears in the cryptogram, procedure, I used the instruction

```
make "this thing :this
```
From then on, : this is the number itself, not the variable name! It's really hard to read a procedure in which the same name is used to mean different things in different instructions.

Here's the new version:

```
to tally :type :word
localmake "countvar word :type :word
if not memberp :word list. :type ~
   [setlist. :type fput :word list. :type make :countvar 0]
localmake "count (thing :countvar)+1
make :countvar :count
if : count > (count. : type) \sim[setcount. :type :count setmax. :type :word]
end
```
The name this is gone. Instead, I've first created a local variable named countvar named count that contains the actual count. These names are much more descriptive whose value is the name of the count variable. Then I create another local variable of the purposes of the two variables.

original version used the constructor  $\texttt{setlist.}$  and the selector  $\texttt{list.}$  to refer to the list of all known cryptogram words of the appropriate length (the variable  ${\tt list}.{\tt single}$ or list.triple), but used the instruction Another change in the new version is a more consistent use of data abstraction. The

make (word "max. :type) :word

The new version uses a constructor named  $\texttt{setmax}.$  that's analogous to the  $\texttt{setlist}.$ to construct the variable containing the most frequently appearing word of that length. constructor.

of those counts, also invokes prepare.guess, whose job is to count *word* frequencies in fact that <code>historgram</code>, whose job is to count letter frequencies and draw the histogram Rethinking the names of procedures can reorganize your ideas about how to group the procedures into categories. For example, in the first edition I was upset about the preparation for automatic guessing.

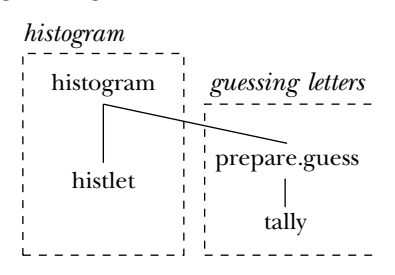

The reason for this mixture of tasks is efficiency. To prepare the histogram, the program must extract the letters (omitting punctuation) from each word of the text, and count them. To prepare for guessing words, the program must extract the letters from each word, and count the occurrences of the letters-only words. I could have done these things separately:

```
to histogram :text
foreach :text [foreach (filter "letterp ?) "histlet]
end
to count.words :text
foreach :text [prepare.guess (filter "letterp ?)]
end
```
But it seemed better to scan the words of the text just once, and extract the letters from each word just once:

```
to histogram :text
foreach :text [localmake "word filter "letterp ?
               foreach :word "histlet
               prepare.guess :word]
end
```
*What's In a Name? 217*

boxes—the feeling of mixing two tasks—merely by changing the name of the <code>histogram</code> procedure to something neutral like preprocess. Then the structure would be But the punch line of this story is that I could avoid the confusing jump between

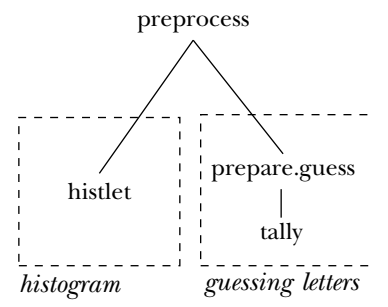

using the name histogram for a procedure whose job includes more than the creation Now we have one initialization procedure that includes invocations for two separate kinds of preprocessing. It's not really the program structure that is inappropriate, but only of the histogram.

## **Flag Variables**

Procedure redisplay has the job of redrawing the entire screen when there is a major change to what should be shown, like moving to a different window in the cryptogram text.

```
to redisplay :flag
cleartext
showtop
alphabet
showcode :text
if :flag [showclear :text]
end
```
The input to redisplay is a *flag variable*. It must have the value true or false. whether or not there is mail in the box.) It's there because <code>redisplay</code> has two slightly different jobs to do at two different points in the program. First, <code>redisplay</code> is invoked by crypto, the top-level procedure, to draw the screen initially. At this time, no letters have been guessed yet. Therefore, it is not necessary to invoke showclear (which indicates the guessed letters in the bottom part of the display). Crypto executes the (The name comes from the flags on mailboxes, which are either up or down to indicate instruction

```
redisplay "false
```
to avoid that unnecessary work. Redisplay is also invoked by moretext, lesstext, and showclear. Each of these procedures uses the instruction

```
redisplay "true
```
to include showcode. If the flag variable weren't used, there would have to be two different versions of redisplay.

I used the latter technique in the procedures bind and qbind. These could also used in redisplay is that it makes the program easier to read by reducing the number if . have been one procedure with a flag variable input. The advantage of the technique of procedures, and keeping similar purposes together. The advantage of using two procedures is that it's a little faster, because you don't have to test the flag variable with

A flag variable is somewhat analogous to a *predicate,* a procedure that always outputs true or false. The advantage of using these particular values for flag variables is that they're easy to test; you can say

```
if :flag [do.something]
```
whereas, if you used some other pair of values like **yes** and **no**, you'd have to say

```
if equalp :flag "yes [do.something]
```
Some people like to give flag variables names ending with p, as in the convention for predicates. (The special variable  $\mathtt{redefp}$  that controls redefinition of primitives in some the name of a variable or the name of a procedure. I'd rather put flag in the names of versions of Logo, including Berkeley Logo, is an example.) I'm somewhat uncomfortable with that practice because to me it raises a confusion about whether a particular word is flag variables.

The 26 bound*x* variables in this program are also flag variables; each is true if the anyway. Instead they are hidden behind data abstraction procedures. Setbound and setunbound are used to set any such variable true or false, respectively; the selector boundp alerts you by the P in its name that it's a predicate.corresponding letter has been guessed as the cleartext half of a binding. They don't have "flag" in their names, but their names aren't used directly in most of the program

*Flag Variables 219*

## **Iteration Over Letters**

recursive helper procedures with invocations of foreach. At several points in the One of the ways in which I simplified the program for this edition was to replace some program, some action must be taken for each letter in a word, or for each word in the text.

the alphabet, as in the case of showrow, which displays one row of the top part of the Another kind of iteration problem that was not so easily solved by the standard higher order procedures in Berkeley Logo was one in which some action must be taken, not for each letter in a word, but for each letter in the alphabet, or for some subset of screen, with information about five consecutive letters. Of course these problems could be solved with instructions like

```
foreach "ABCDEFGHIJKLMNOPQRSTUVWXYZ [...]
```
but that seemed unaesthetic to me. I wanted to be able to specify the starting and ending letters, as in this example:

```
to alphabet
setcursor [6 6]
forletters "A "Z [ifelse boundp ? [invtype ?] [type ?]]
end
```
(The job of alphabet is to generate the middle part of the screen display, which is all of the letters of the alphabet, in order, with each letter in inverse video if that letter has been guessed as part of the cleartext.)

The difficulty in implementing forletters is to get from one letter to the next. How does a program know that the letter after A is B? Here is my solution:

```
to forletters :from :to :action
for [lettercode [ascii :from] [ascii :to]]
    [apply :action (list char :lettercode)]
end
```
The operation ascii takes a letter (or other character) as input. Its output is By using ascii to translate the starting and ending letters into numeric codes, I've the number that represents that letter in the computer's memory. Most computers use the same numbers to represent characters; this standard representation is called ASCII, for American Standard Code for Information Interchange. (It's pronounced "ask E.")

transformed the problem into one that can be solved using the standard for tool that allows an action to be carried out for each number in a given range.

But in the template input to forletters, I want the question mark to represent a letter, not its numeric code. Char is the inverse operation to  $\texttt{ascii}.$  Given a number that is part of the ASCII sequence, char outputs the character that that number represents. For example:

```
?
print ascii "A
65
?
print char 65
A
```
Forletters applies the template input to the character corresponding to the number in the lettercode variable controlled by the for.

Adding 1 to an ASCII code to get the code for the next letter depends on the fact that the numbers representing the letters are in sequence. Fortunately, this is true of ASCII. A is 65, B is 66, C is 67, and so on. Not all computer representations for characters have this property. The code that was used in the days of punched cards had the slash (/) character in between R and S!

this program I've used the primitive operation uppercase to translate every character By the way, the lower case letters have different ASCII codes from the capitals. In that the program reads into upper case, just to be sure that each letter has only one representation.

### **Computed Variable Names**

Another programming technique that is heavily used in this project is the use of **word** to var with an instruction like compute variable names dynamically. Ordinarily, you assign a value to a variable named

make "var 87

and you look at the value of the variable with the expression

:var

But in this project, there are variables for each letter, with names like posna, posnb, posnc , and so on. To assign a value to these variables, the program doesn't use 26 separate instructions like

*Computed Variable Names 221*

make "posna [0 0]

(Each of these variables contains a list of screen coordinates for use with setcursor showrow , which draws that section of the display, contains the instruction to find the corresponding letter in the top part of the display.) Instead, the procedure

forletters :from :to [setposn ? cursor onetop ?]

Setposn is a data abstraction procedure:

```
to setposn :letter :thing
make (word "posn :letter) :thing
end
```
When the variable <code>letter</code> contains the letter <code>a</code>, the <code>make</code> instruction has the same effect as if it were

```
make "posna :thing
```
Similarly, the dots notation  $( :posna)$  isn't used to examine the values of these variables. Instead, <code>thing</code> is invoked explicitly:

```
to posn :letter
output thing (word "posn :letter)
end
```
instead of using **word** to piece together a variable name. For instance, I could have used Another point to consider is that I could have used a different approach altogether, property lists:

```
to setposn :letter :thing
pprop "posn :letter :thing
end
to posn :letter
output gprop "posn :letter
end
```
property lists, I see no *stylistic* reason to prefer one approach over the other. It's entirely strings with word to generate the name of a variable that can then be examined quickly? As it happens, I first wrote this project in Atari 800 Logo, which didn't have property list primitives. So the question didn't arise for me. In a version of Logo that does support a question of which is more efficient. Which is faster, searching through a list of 26 times 2 members (times 2 because each property has a name and a value) or concatenating

I'd have to experiment to find out. Alternatively, instead of using posn as the name of a property list and the letters as names of properties, I could reverse the two roles. That would give me more lists, but shorter lists.

What *is* a stylistic issue is that using procedures like posn and setposn to isolate the storage mechanism from the rest of the program makes the latter easier to read.

#### **Further Explorations**

I have three suggestions about how to extend this project. The first is to put in more rules by which the program can make guesses automatically. For example, a three-letter word that isn't THE might be AND. Sequences of letters within a word can also be tallied; TH is a common two-letter sequence, for example. A double letter in the cryptogram is more likely to represent OO than HH.

ignore a new guess if it conflicts with an old one. (Qbind applies this strategy by means If you have many rules in the program, there will be situations in which two rules lead to contradictory guesses. One solution is just to try the most reliable rule first, and of the instruction

```
if letterp thing :from [stop]
```
which avoids adding a guess to the data base if the cryptogram letter is already bound to a cleartext letter.)

Another solution would be to let the rules "vote" about guesses. If the program had many rules, it might happen that three rules suggest that F represents E, while two rules suggest that W represents E. In this case, three rules outvote two rules, and the program would guess that F represents E.

efficient. For example, every time you make a guess,  $\verb|showclear|$  is invoked to redisplay slower version of showcode, which would have to create these position lists. The second direction for exploration in this program is to try to make it more the partially decoded text. Much of this redisplay is unnecessary, since most of the guesses haven't changed. How can you avoid the necessity to examine every letter of the cryptogram text? One possibility would be to keep a list, for every letter in the text, of the screen positions in which that letter appears. Then when a new guess is made, the program could just type the corresponding cleartext letter at exactly those positions. The cost of this technique would be a lot of storage space for the lists of positions, plus a

*Further Explorations 223*

The third direction for further exploration is to find out about more complicated ciphers. For example, suppose you started with a simple substitution cipher, but every time the letter A appeared in the cleartext you shifted the corresponding cryptogram letters by one. That is, if E is initially represented by R, the first time an A appears you'd start using S to represent E. The second time A appears you'd switch to T representing E. And so on. The effect of this technique would be that a particular cleartext letter is no longer represented by a single cryptogram letter all the way through. Therefore, you can't just count the frequencies of the cryptogram letters and assume that frequently-used letters represent E and T. How could you possibly decipher such a message?

#### **Program Listing**

```
to crypto :text
make "text map "uppercase :text
make "fulltext :text
make "moretext []
make "textstack []
copydef "letterp "namep
forletters "A "Z "initvars
make "maxcount 0
initcount "single
initcount "triple
cleartext
histogram :text
redisplay "false
if or guess.single guess.triple [showclear :text]
parseloop
end
;; Initialization
to initcount :type
setlist. :type []
setcount. :type 0
end
to initvars :letter
setcnt :letter 0
make :letter "| |
setunbound :letter
end
```

```
;; Histogram
to histogram :text
foreach :text [localmake "word filter "letterp ?
               foreach :word "histlet
               prepare.guess :word]
end
to histlet :letter
localmake "cnt 1+cnt :letter
setcursor list (index :letter) (nonneg 24-:cnt)
type :letter
setcnt :letter :cnt
if :maxcount < :cnt [make "maxcount :cnt]
end
;; Guessing letters
to prepare.guess :word
if equalp count :word 1 [tally "single :word]
if equalp count :word 3 [tally "triple :word]
end
to tally :type :word
localmake "countvar word :type :word
if not memberp :word list. :type ~
   [setlist. :type fput :word list. :type make :countvar 0]
localmake "count (thing :countvar)+1
make :countvar :count
if : count > (count. : type) \sim[setcount. :type :count setmax. :type :word]
end
to guess.single
if emptyp (list. "single) [output "false]
if emptyp butfirst (list. "single) ~
   [qbind first (list. "single) "A output "true]
qbind (max. "single) "A
qbind (ifelse equalp first (list. "single) (max. "single)
              [last (list. "single)]
              [first (list. "single)]) ~
      "I
output "true
end
```
*Program Listing 225*

```
to guess.triple
if emptyp (list. "triple) [output "false]
if : maxcount < (3+cnt last (max. "triple))[qbind first (max. "triple) "T
   qbind first butfirst (max. "triple) "H
    qbind last (max. "triple) "E
    output "true]
output "false
end
;; Keyboard commands
to parseloop
forever [parsekey uppercase readchar]
end
to parsekey :char
if :char = "@ [fullclear stop]
if :char = "+ [moretext stop]
if :char = "- [lesstext stop]
if not letterp :char [beep stop]
bind :char uppercase readchar
end
;; Keeping track of guesses
to bind :from :to
if not equalp :to "| | [if not letterp :to [beep stop]
                        if boundp :to [beep stop]]
if letterp thing :from [dark thing :from]
make :from :to
fixtop :from
if letterp :to [light :to]
showclear :text
end
to qbind :from :to
if letterp thing :from [stop]
make :from :to
fixtop :from
light :to
end
```

```
;; Maintaining the display
to redisplay :flag
cleartext
showtop
alphabet
showcode :text
if :flag [showclear :text]
end
;; Top section of display (letter counts and guesses)
to showtop
setcursor [0 0]
showrow "A "E
showrow "F "J
showrow "K "O
showrow "P "T
showrow "U "Y
showrow "Z "Z
end
to showrow :from :to
forletters :from :to [setposn ? cursor onetop ?]
print []
end
to onetop :letter
localmake "count cnt :letter
if :count = 0 [type word :letter "| | stop]
localmake "text (word :letter "- twocol :count "- thing :letter)
ifelse :maxcount < :count+3 [invtype :text] [type :text]
type "| |
end
to twocol :number
if :number > 9 [output :number]
output word 0 :number
end
to fixtop :letter
setcursor posn :letter
onetop :letter
end
```
*Program Listing 227*

```
;; Middle section of display (guessed cleartext letters)
to alphabet
setcursor [6 6]
forletters "A "Z [ifelse boundp ? [invtype ?] [type ?]]
end
to light :letter
setcursor list 6+(index :letter) 6
invtype :letter
setbound :letter
end
to dark :letter
setcursor list 6+(index :letter) 6
type :letter
setunbound :letter
end
;; Bottom section of display (coded text)
to showcode :text
make "moretext []
showcode1 8 0 :text
end
to showcode1 :row :col :text
if emptyp :text [make "moretext [] stop]
if :row > 22 [stop]
if and equalp :row 16 equalp :col 0 [make "moretext :text]
if (:col+count first :text) > 37 [showcode1 :row+2 0 :text stop]
codeword :row :col first :text
showcode1 :row (:col+1+count first :text) butfirst :text
end
to codeword :row :col :word
setcursor list : col : row
invtype :word
end
;; Bottom section of display (cleartext)
to showclear :text
showclear1 8 0 :text 2
end
```

```
to showclear1 :row :col :text :delta
if emptyp :text [stop]
if :row > 23 [stop]
if keyp [stop]
if (:col+count first :text) > 37 \sim[showclear1 :row+:delta 0 :text :delta stop]
clearword :row :col first :text
showclear1 :row (:col+1+count first :text) butfirst :text :delta
end
to clearword :row :col :word
setcursor list :col :row+1
foreach :word [ifelse letterp ? [type thing ?] [type ?]]
end
;; Windowing commands
to fullclear
cleartext
showclear1 0 0 :fulltext 1
print []
invtype [type any char to redisplay]
ignore readchar
redisplay "true
end
to moretext
if emptyp :moretext [beep stop]
push "textstack :text
make "text :moretext
redisplay "true
end
to lesstext
if emptyp :textstack [beep stop]
make "text pop "textstack
redisplay "true
end
;; Iteration tool for letters
to forletters :from :to :action
for [lettercode [ascii :from] [ascii :to]] ~
    [apply :action (list char :lettercode)]
end
```
*Program Listing 229*

;; Data abstraction (constructors and selectors) to setbound :letter make word "bound :letter "true end to setunbound :letter make word "bound :letter "false end to boundp :letter output thing word "bound :letter end to setcnt :letter :thing make (word "cnt :letter) :thing end to cnt :letter output thing (word "cnt :letter) end to setposn :letter :thing make (word "posn :letter) :thing end to posn :letter output thing (word "posn :letter) end to setcount. :word :thing make (word "count. :word) :thing end to count. :word output thing (word "count. :word) end to setlist. :word :thing make (word "list. :word) :thing end to list. :word output thing (word "list. :word) end

```
to setmax. :word :thing
make (word "max. :word) :thing
end
to max. :word
output thing (word "max. :word)
end
;; Miscellaneous helpers
to index :letter
output (ascii :letter)-(ascii "A)
end
to beep
tone 440 15
end
to invtype :text
type standout :text
end
to nonneg :number
output ifelse :number < 0 [0] [:number]
end
;; Sample cryptograms
make "cgram1 [Dzynufqyjulli, jpqhq ok yr hoxpj qnzeujory qceqwj xhrtoyx
   zw oyjr u trhjptpolq trhln. oynqqn, rzh qceqkkogq eryeqhy tojp
   whrvlqfk rd qnzeujory uj whqkqyj kofwli fquyk jpuj jpq |xhrty-zwk| nr
   yrj pugq kzep u trhln. u nqeqyj qnzeujory uofk uj, whqwuhqk drh, u
   frhq trhjptpolq dzjzhq, tojp u noddqhqyj erffzyoji kwohoj, noddqhqyj
   reezwujoryk, uyn frhq hqul zjoloji jpuy ujjuoyoyx kjujzk uyn kuluhi.]
make "cgram2 [Lvo vfkp lfzj md opaxflimn iz lm gitokflo fnp zlkonblvon f
```
hmalv'z inilifliuo, fnp fl lvo zfyo liyo lm zoo lm il lvfl vo jnmwz wvfl iz noxozzfkh lm xmco wilv lvo mnbminb fxliuilioz fnp xaglako md zmxiolh, zm lvfl viz inilifliuo xfn to kogoufnl. il iz ftzakp lm lvinj lvfl lviz lfzj xfn to fxxmycgizvop th zm yaxv zillinb in f tms dfxinb dkmnl, yfnicagflinb zhytmgz fl lvo pikoxlimn md pizlfnl fpyinizlkflmkz. lviz iz kflvok f wfh lm kobiyonl fnp tkfinwfzv.]

*Program Listing 231*

- make "cgram3 [Pcodl hbdcx qxdrdlh yihcodr, hbd rzbiier gxd lih ziyqdhdlh hi hdgzb gwhbdlhcz echdxgzf, xdgnclp gr g ydglr ia ecudxghcil gln zwehcoghcil. gln c niwuh hbgh yirh ia wr jbi rdxciwref xdgn gln jxchd hbd dlpecrb eglpwgpd dodx edgxldn ch uf hbd xiwhd ia "xwl, rqih, xwl" hi rcegr ygxldx.]
- make "cgram4 [Jw btn xnsgsyp ejke gfebbcg, dtyjbn fbccsksg, ryu fbccsksg nswcsfpsu pes usgjns, wnssuba, ryu wtptns bw pes qbtyk, pesns zbtcu ls yb knrujyk, yb psgpjyk svfsxp rg r psrfejyk aspebu, ryu yb lcrfilbrnu dtykcsg. jy wrfp, zs rns ksppjyk cbfigpsx gfesutcjyk ryu knrujyk pb pes xbjyp bw pbnptns.]